# Appendix A

# Data Dictionaries

PRAFT.

## 1 Introduction

This chapter contains information on the data used in this course and how to load it into PostgreSQL and Pandas. To begin loading the data, clone the git repo that can be found at [https://github.com/](https://github.com/NickRoss/sql-data) [NickRoss/sql-data](https://github.com/NickRoss/sql-data) .

The repo itself contains a script (load\_data.py) which will load the data into a PostgreSQL compatible database as well as a Docker image for running PostgreSQL via containers. If one wishes to load the data themselves, this appendix contains a basic framework for loading each table.

This section also contains information on how to load some of the datasets into Pandas. In both cases (Pandas and SQL), the <FILEPATH > parameter needs to be changed to the location of the file on your local machine.

## 2 Iowa Fleet data

This table contains automobile registration information and annual fees for the state of Iowa. Note that a few changes were made to the file. In particular, O'brien county was miscoded at times and NULL counties were removed. The final table contains 41,202 rows of data.

CREATE TABLE and COPY commands which load the data into a PostgreSQL compatible database can be found below:

```
(a), the <FILEPATH> parameter needs to be changed to the location of the state of D<br>
details and the file. In particular, O'brien county was miscoded at times and<br>
e final table contains 41,202 rows of data.<br>
and COPY comm
create table cls.cars (
      year int
      , countyname varchar(20)
      , motorvehicle varchar(3)
      , vehiclecat varchar(15)
        vehicletype varchar(55)
       , tonnage varchar(30)
      , registrations int
      , annualfee float
        , completecategory varchar(90)
);
COPY cls.cars FROM '<FILEPATH>/iowa_cars.tdf'
            CSV DELIMITER AS E'\t'
```
To load the data into Pandas, the following command can be used:

```
dfCars = pd.read_csv('<FILEPATH>/iowa_cars.tdf',
                 sep='\t', engine='python', names=['year', 'countyname',
                 'motorvehicle' ,'vehiclecat', 'vehicletype',
                 'tonnage', 'registrations', 'annualfee',
                 'completecategory'])
```

| Column                                                                                              | Example Values    | Data Type             | Description                                        |
|----------------------------------------------------------------------------------------------------|-------------------|-----------------------|----------------------------------------------------|
| Year                                                                                                | 2011              | Int                   | Calendar year vehicle was reg-                     |
|                                                                                                    |                   |                       | istered                                            |
| CountyName                                                                                          | "Adair"           | $\text{Varchar}(20)$  | County vehicle was registered.                     |
|                                                                                                    |                   |                       | Those without a county listed                      |
|                                                                                                    |                   |                       | were registered/titled by the                      |
| MotorVehicle                                                                                        | "Yes"             |                       | State<br>Indicates whether motor vehi-             |
|                                                                                                    |                   | VarChar(3)            | cle (Yes) or trailer $(No)$ .                      |
| VehicleCat                                                                                          | "Trailer"         | VarChar(15)           | Broad category for vehicle                         |
|                                                                                                    |                   |                       | types.                                             |
| Vehicletype                                                                                         | "Bus"             | $\text{VarcChar}(25)$ | Type of vehicle registered.                        |
| tonnage                                                                                             | "4 tons"          | char(bar(30))         | Tonnage category for truck                         |
|                                                                                                    |                   |                       | truck tractor vehicle<br>and                       |
|                                                                                                    |                   |                       | types.                                             |
| registrations                                                                                       | 397               | int                   | Number of vehicle registra-                        |
|                                                                                                    |                   |                       | tions.                                             |
| annualfee                                                                                           | 1470              | float                 | Annual fee associated with ve-                     |
|                                                                                                    | "Truck $-3$ Tons" | $\text{varchar}(90)$  | hicle registrations.<br>Combination of VehicleType |
| completecategory                                                                                    |                   |                       | and tonnage.                                       |
|                                                                                                    |                   |                       |                                                    |
|                                                                                                    |                   |                       |                                                    |
| Y MTA Data                                                                                          |                   |                       |                                                    |
|                                                                                                    |                   |                       |                                                    |
| a in this table represents hourly traffic on NY's MTA system. <sup>1</sup> Information in Table A.1 |                   |                       |                                                    |
| between toll plaza ID and the name of the toll plaza. The final table contains 1,165,728            |                   |                       |                                                    |
|                                                                                                    |                   |                       |                                                    |
| to load the data use the following set of commands:                                                 |                   |                       |                                                    |
| te table cls.mta (                                                                                  |                   |                       |                                                    |
| plaza int                                                                                           |                   |                       |                                                    |
| mtadt date                                                                                          |                   |                       |                                                    |
| hr int                                                                                              |                   |                       |                                                    |
| direction varchar(1)                                                                                |                   |                       |                                                    |

Table A.1: Data Dictionary for Iowa Cars Data

#### 3 NY MTA Data

The data in this table represents hourly traffic on NY's MTA system.<sup>1</sup> Information in Table A.1 contains the map between toll plaza ID and the name of the toll plaza. The final table contains 1,165,728 rows of data.

In order to load the data use the following set of commands:

```
create table cls.mta (
                plaza int
                 , mtadt date
                 , hr int
                 , direction varchar(1)
                 , vehiclesEZ int
                   , vehiclesCASH int
);
COPY cls.mta from '<FILEPATH>/MTA_Hourly.tdf'
        CSV DELIMITER AS E'\t'
```
Loading the data into Pandas can be accomplished with the following command:

 $1$ Information was downloaded from this location: [https://catalog.data.gov/dataset/](https://catalog.data.gov/dataset/hourly-traffic-on-metropolitan-transportation-authority-mta-bridges-and-tunnels-beginning-) [hourly-traffic-on-metropolitan-transportation-authority-mta-bridges-and-tunnels-beginning-](https://catalog.data.gov/dataset/hourly-traffic-on-metropolitan-transportation-authority-mta-bridges-and-tunnels-beginning-)

```
dfMTA = pd.read_csv('<FILEPATH>/MTA_Hourly.tdf',
                   sep='\t', engine='python', names=['plaza', 'mtadt',
                   'hr', 'direction', 'vehiclesez', 'vehiclescash'])
```

```
dfMTA.mtadt = pd.to_datetime(dfMTA.mtadt)
```
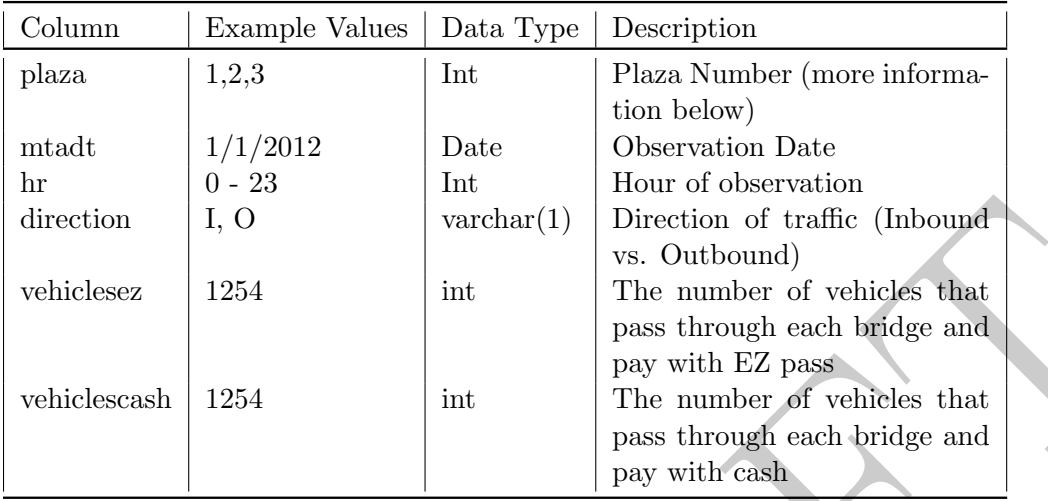

Figure A.1: Information on Plaza number for MTA Hourly data

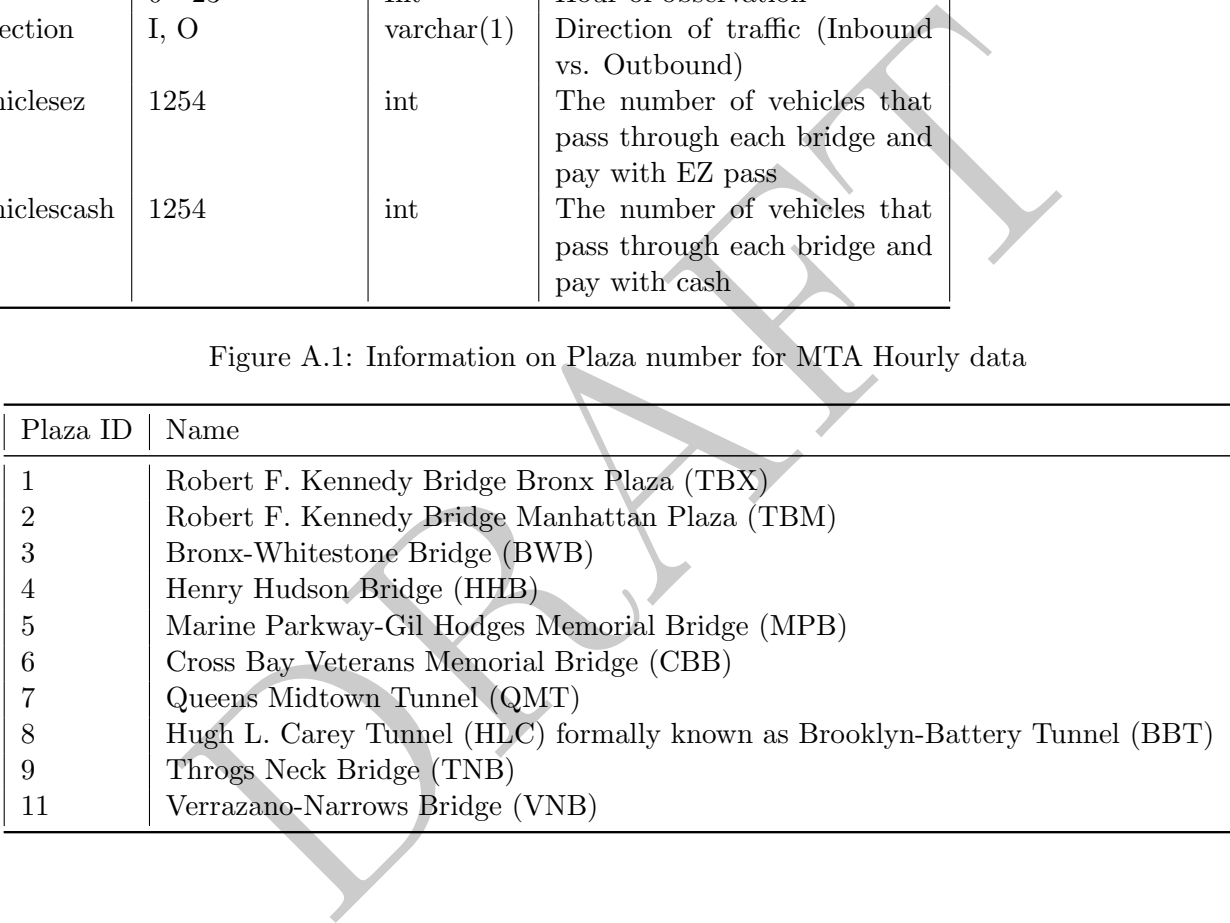

## 4 Daily Stock Data: s2010 and s2011

The tables s2010 and s2011 contain information on daily prices for stocks that appear on the NYSE or NASDAQ. The table s2010 has 816,066 rows while the table s2011 has 864,110 rows.

The columns symb and retdate define a unique row for each table.

The commands below will generate two tables, s2010 and s2011 in the schema "stocks" and then load the data into those two tables. Note that " <FILEPATH >" has to be changed to the path of where the data lies in on the machine which is loading the data.

```
variant (v)<br>
variant (data date<br>
in float<br>
s float<br>
s float<br>
lint<br>
cch varchar(8));<br>
s2010 FROM<br>
TLEPATH>/s2010.tdf<br>
DELIMITER E'\t';<br>
stocks.s2011 (<br>
varchar(6)<br>
m float<br>
m float<br>
m float<br>
s float<br>
s float<br>
s float<br>
s flo
create table stocks.s2010 (
            symb varchar(6)
            , retdate date
            , opn float
            , high float
            , low float
            , cls float
            , vol int
            , exch varchar(8));
COPY stocks.s2010 FROM
              '<FILEPATH>/s2010.tdf'
            CSV DELIMITER E'\t';
reate table stocks.s2011 (
            symb varchar(6)
            , retdate date
            , opn float
            , high float
            , low float
            , cls float
            , vol int
            , exch varchar(8));
COPY stocks.s2011 FROM '<FILEPATH>/s2011.tdf'
            CSV DELIMITER E'\t';
```
To load the data into Pandas DataFrames, use the following command:

```
df2010 = pd.read_csv('<FILEPATH>/s2010.tdf',
                 sep='\t', engine='python',
                 names=['symb', 'retdate', 'opn',
                 'high', 'low', 'cls', 'vol', 'exch'])
df2011 = pd.read_csv('<FILEPATH>/s2011.tdf',
                 sep='\t', engine='python',
                 names=['symb', 'retdate', 'opn',
                 'high', 'low', 'cls', 'vol', 'exch'])
```
If you wish to have the dates be converted to dates you can use the following commands to update the DataFrame.

```
df2010[:, 'retdate'] = pd.to_datetime(df2010.retdate)
df2011[:, 'retdate'] = pd.to_datetime(df2011.retdate)
```
Alternatively, you can load retdate as a date using the following:

```
df2010D = pd.read_csv('../sql-data/raw_data/s2010.tdf'
                 ,sep='\t', engine='python', names=['symb'
                 , 'retdate','opn', 'high', 'low', 'cls',
                 'vol', 'exch'], parse_dates = ['retdate'])
df2011D = pd.read_csv('../sql-data/raw_data/s2011.tdf'
                 ,sep='\t', engine='python', names=['symb'
                 , 'retdate','opn', 'high', 'low', 'cls',
                 'vol', 'exch'], parse_dates = ['retdate'])
```
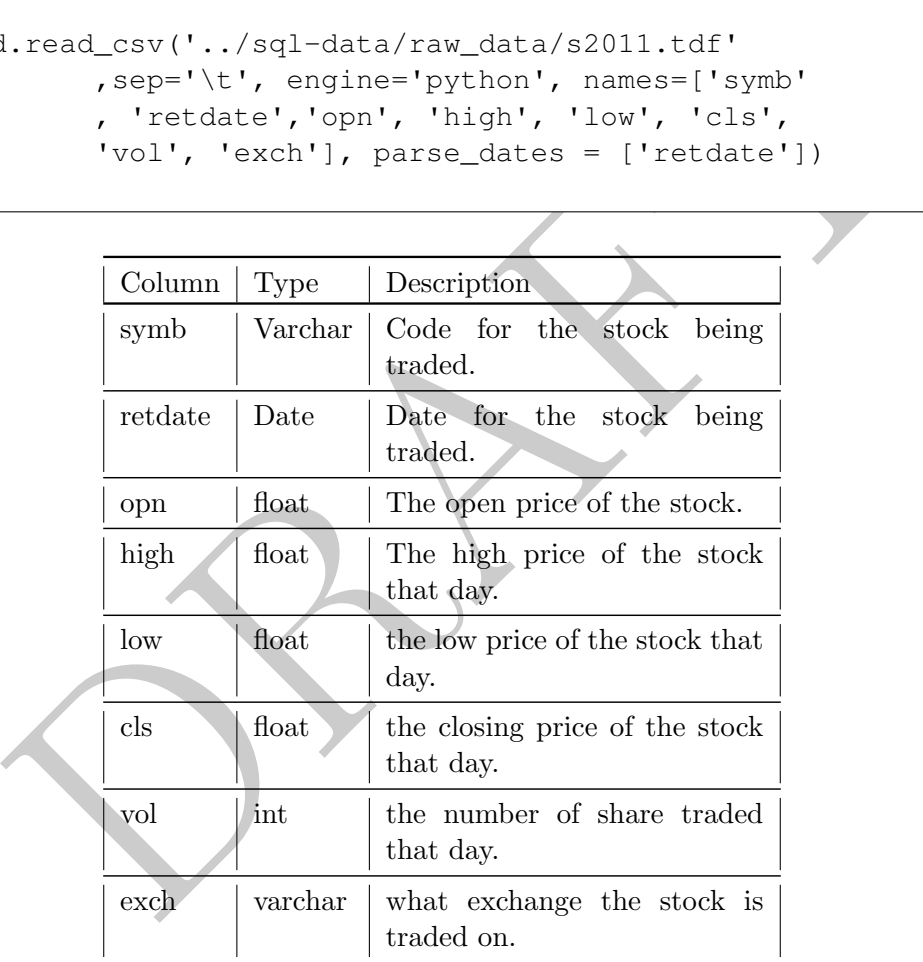

## 5 Annual Fundamental Financial information: fnd

The tables fnd contains information taken from annual reports for stocks. The key to these tables are the columns datadate and gvkey. The table has 33,817 rows of data and spans most of 2010 and 2011.

The commands below will load the fnd data in the schema "stocks". Note that " <FILEPATH >" has to be changed to the path of where the data lies in on the machine which is loading the data.

```
nsh float<br>
prioat<br>
prioat<br>
prioat<br>
enet float<br>
enet float<br>
enet float<br>
enet float<br>
enet float<br>
dramatic float<br>
dramatic polity<br>
float<br>
dramatic prioat<br>
prioat<br>
prioat (vertLEPATH>/fnd.tdf<br>
prioat<br>
enetythen/, names=['gvkey
create table stocks.fnd (
            gvkey varchar(8)
            , datadate date
            , fyear int
            , indfmr varchar(4)
            , consol varchar(1)
            , popsrc varchar(1)
            , datafmt varchar(3)
            , tic varchar(8)
            , cusip varchar(11)
            , conm varchar(30)
            , fyr int
            , cash float
            , dp float
            , ebitda float
            , emp float
            , invt float
            , netinc float
            , ppent float
            , rev float
            , ui float
            , cik varchar(10)
      );
COPY stocks.fnd FROM '<FILPATH>/fnd.tdf
            CSV DELIMITER E'\t';
```
To load the data into Pandas, use the following command:

```
dffnd = pd.read_csv('<FILEPATH>/fnd.tdf'
                 ,sep='\t', engine='python', names=['gvkey', 'datadate',
                       'fyear', 'indfmr', 'consol', 'popsrc', 'datafmt', 'tic'
                       , 'cusip', 'conm', 'fyr', 'cash', 'dp', 'ebitda', 'emp'
                       , 'invt' , 'netinc', 'ppent', 'rev', 'ui', 'cik'])
```
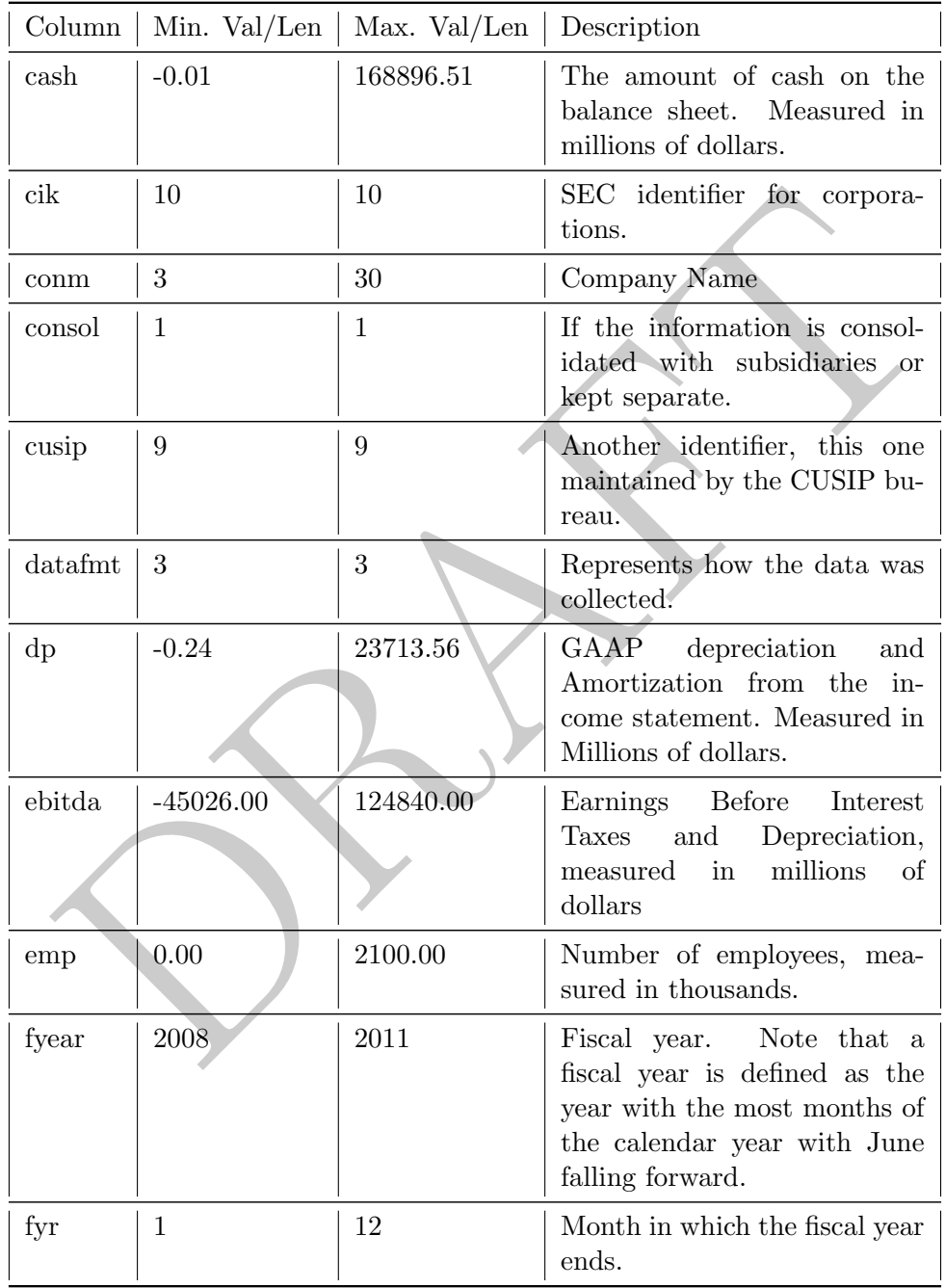

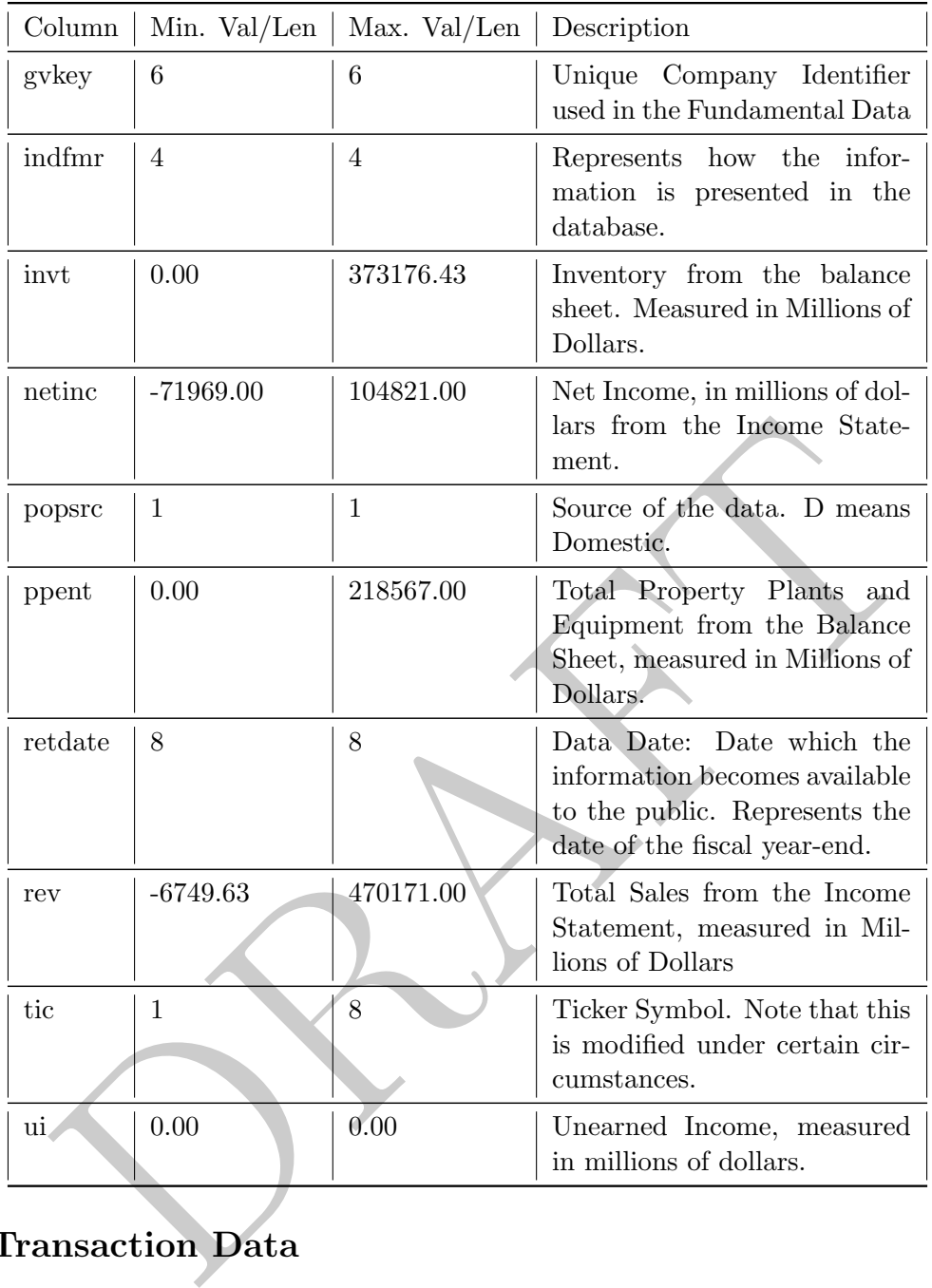

## 6 Soap Transaction Data

This table consists of information relating to a subscription soap service. There are two ways that customers can order: either via subscription or by a one-off ("unit") purchase. There are two different order types: single bars or double bars, though an order can have multiple of a single type in it. For example, if a row is double bars and there are "2" in the units column, this means that there were four total bars in the order associated with that row. The table has 1,047,381 rows of data.

The following commands define a table for the soap data as well as populate that table.

```
create table cls.trans (
        orderid int
        , userid int
        , trans varchar(15)
        , type varchar(15)
        , local varchar(10)
        , trans_dt date
        , units int
        , coupon float
        , months int
        , amt float );
COPY cls.trans from '<FILEPATH>/soapData.tdf'
        CSV DELIMITER E'\t';
```
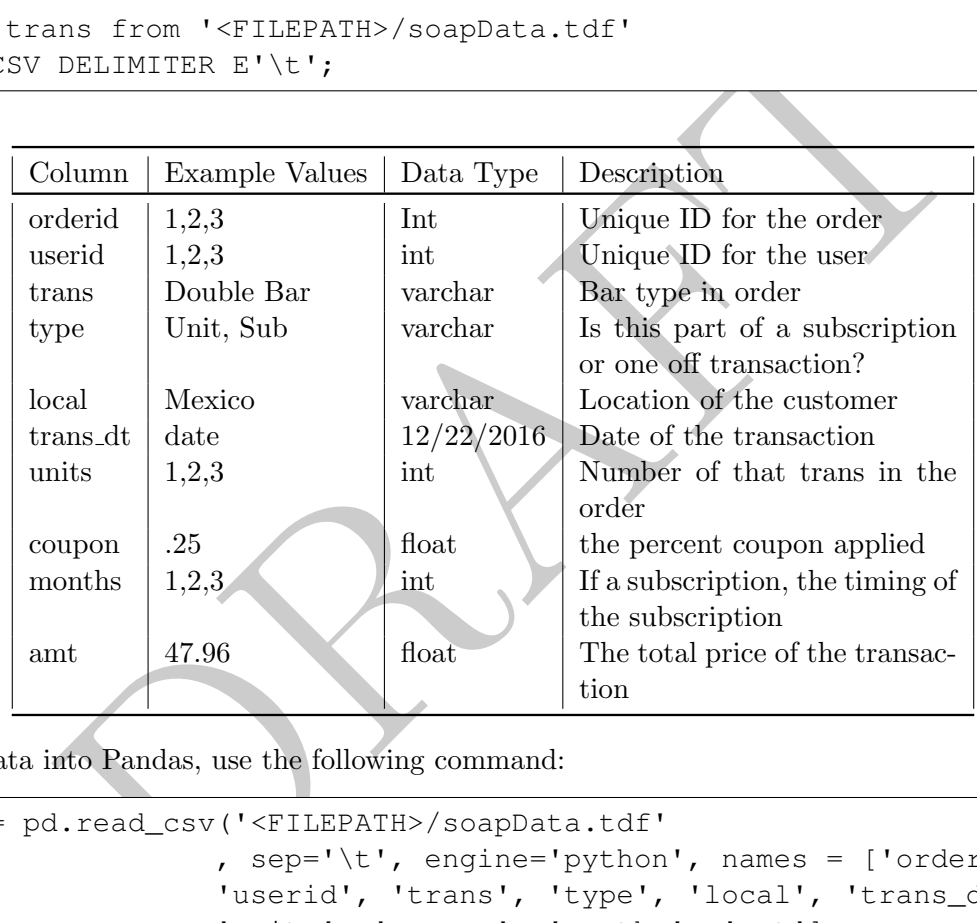

To load the data into Pandas, use the following command:

```
dfTrans = pd.read_csv('<FILEPATH>/soapData.tdf'
                     , sep='\t', engine='python', names = ['orderid',
                     'userid', 'trans', 'type', 'local', 'trans_dt',
                     'units', 'coupon', 'months', 'amt'],
                     parse_dates=['trans_dt'])
```